# B.F.A. IIIrd Year (Animation) - SCHEME

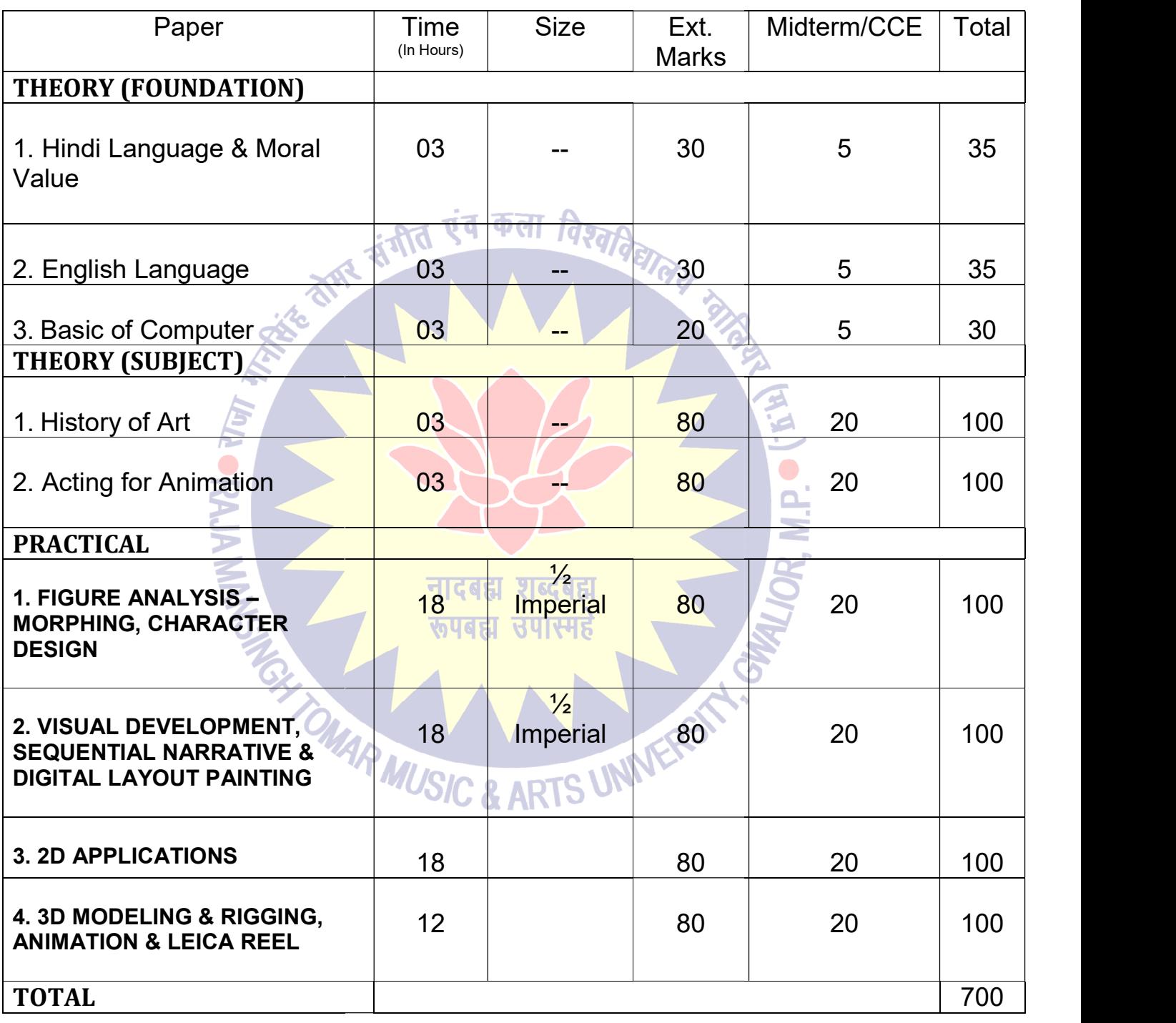

 $\bigoplus_{i=1}^n\mathbb{Z}_p$ 

Dr. S. K. Mathew H.O.D Applied Arts & Animation RMT University, Gwl

þ

Dr. Gauri Shankar Chauhan Assistant Professor Fine Arts & Music Department DDU Gorakhpur University, Gorakhpur

Sonali

Dr. Sonali jain Principal Rahini College of Art & Rahini College of Art & Design, Mhow, Indore Design, Mhow, Indore

11

### B.F.A. Illrd Year (Animation) - Practical

### 1. FIGURE ANALYSIS - MORPHING, CHARACTER DESIGN

Morphing object, shapes, and alphabets. Lip synch principles, Lip Synchronization Morphing object, shapes, and alphabets. Lip synch principles, Lip Synchronization – Use Exposure sheet, Caricature, Animating clothing, Character designing, Features of a character, Types/Kinds of characters, Designing props and assets of Types/Kinds of characters, Designing props and assets of character, Creating turnarounds/Character model sheets, Blueprints, Character size comparison charts, Character turnarounds/Character model sheets, Blueprints, Character size comparison charts, Character attitude poses, Clay sculpture एंव कला तिज

## 2. VISUAL DEVELOPMENT, SEQUENTIAL NARRATIVE & DIGITAL LAYOUT VISUAL VISUAL DEVELOPMENT, SEQUENTIAL NARRATIVE & DIGITAL LAYOUT PAINTING

Animation- dialogue and design, Beat boards and character sketches Storyboard pitches, Exterior study with painting (outdoors), effect of light on mood, layout with vertical panning, layout with horizontal panning, BG layout with color of interior. Multi-plane layout, Layout Exterior study with painting (outdoors), effect of light on mood, layout with vertical panning,<br>layout with horizontal panning, BG layout with color of interior. Multi-plane layout, Layout<br>package, and labeling, Case Study movies. Introduction to advanced concept art. Create television storyboards & sequences of feature storyboards using professional terminology & templates.

### 3. 2D APPLICATIONS

Introduction and Workflow Theory, Paperless Drawings and Color Management, Use of Camera<br>and Pegs, Symbol Based Animation. Theory Disclered and Pegs, Symbol Based Animation. I Get Tiscen

PHOTOSHOP - Horizontal Pans and Working with Underlay and Overlays, TOONBOOM ANIMATE PRO - Camera moves & Compositing effects, Introduction to Cut-Out Animation, Cut-Out character break-down and rigging & Cut-Out animating, FLASH - Motion Twins and Shape Twins & 3D Transformation - Inverse Kinematics

### 4. 3D MODELING & RIGGING, ANIMATION & LEICA REEL 3D MODELING

Introduction to Maya and 3ds max.3D Modeling Interface, use of mouse and keyboard, basic tools to be used in creating polygonal shapes and models. Descriptions of polygons, and the elements that make up a polygon in Maya, such as vertices, edges, faces, and UVs. Overview of file keeping, saving files and workspace views. Moving, scaling, rotating and placement of file keeping, saving files and workspace views. Moving, scaling, rotating and placement of objects in the 3D environment. 3D character modeling, environment modeling, fur, hair, Flag stimulation, Character Rigging, Texturing, Lighting, Rendering.

#### SUGGESTED READING

Dr. S. K. Mathew H.O.D Applied Arts & Animation RMT University, Gwl

Dr. Gauri Shankar Chauhan Assistant Professor Fine Arts & Music Department DDU Gorakhpur University, Gorakhpur

Sonali

- 1. Dream Worlds: Production Design for Animation by Don Hahn
- 2. Setting the Scene: The Art & Evolution of Animation Layout
- 3. Layout & Composition for Animation by Ed Ghertner
- 4. How to write for animation by Jeffrey Scott
- 5. Digital Modeling by William Vaughan
- 1. Dream Worlds: Production Design for Animation by Don Hahn<br>2. Setting the Scene: The Art & Evolution of Animation Layout<br>3. Layout & Composition for Animation by Ed Ghertner<br>4. How to write for animation by Jeffrey Scott
- 7. Rig it Right! Maya Animation Rigging Concepts by Tina O'Hailey 7. Rig it Right! Maya Animation Rigging Concepts by Tina O'Hailey
- 8. Character Design from the Ground Up: Make Your Sketches Come to Life by Kevin Crossley 8. Character Design from the Ground Up: Make Your Sketches Come to Life by Kevin Crossley

9. Creating Characters with Personality: For Film, TV, Animation, Video Games, and Graphic Novels by Tom Bancroft 7. Rig it Right! Maya Animation Rigging Concepts by Tina O'Hailey<br>8. Character Design from the Ground Up: Make Your Sketches Come to Life by Kevin Crossley<br>9. Creating Characters with Personality: For Film, TV, Animation,

10. A History of Costumes by Carl Kohler

Designers by Tan Huaixiang

12. Animation from Pencils to Pixels: Classical Techniques for the Digital Animator by Tony **White** 12. Animation from Pencils to Pixels: Classical Techniques<br>White<br>13. Mastering Autodesk Maya 2016: Autodesk Official Press<br>14. How to Cheat in Maya 2014: Tools and Techniques for Cl<br>15. Mastering Autodesk 3ds Max 2013 by J

13. Mastering Autodesk Maya 2016: Autodesk Official Press by Todd Palamar 13. Mastering Autodesk Maya 2016: Autodesk Official Press by Todd Palamar

14. How to Cheat in Maya 2014: Tools and Techniques for Character Animation by Ken 14. How to Cheat in Maya 2014: Tools and Techniques for Character Animation by Kenny Roy

15. Mastering Autodesk 3ds Max 2013 by Jeffery M. Harper

**OMAR MUSIC** 

Dr. S. K. Mathew H.O.D Applied Arts & Animation RMT University, Gwl

Dr. Gauri Shankar Chauhan Assistant Professor Fine Arts & Music Department DDU Gorakhpur University, Gorakhpur

Sonali

**IS UNIVERS** 

# B.F.A. IInd Year (Animation) – Syllabus – Acting for Animation – Paper – II

### UNIT - I

History of Acting

### UNIT - II

Stage Actor Versus Animator, Illusion of life vs. Moving Illustration. Stage Actor Versus Animator, Illusion of life vs. Moving Illustration.

### UNIT - III

Seven Essentials Acting Principles, Animation Dialogue

#### UNIT - IV

Seven Essentials Acting Principles, Animation Dialogue<br>
- IV<br>Movement & Body Language. Importance of Body Language.

### UNIT – V

Character Tempo & Rhythm

# SUGGESTED READING

Acting for Animation by Ed Hooks

Dr. S. K. Mathew H.O.D Applied Arts & Animation RMT University, Gwl

TOMAR MUSIC & ART

Dr. Gauri Shankar Chauhan Assistant Professor Fine Arts & Music Department DDU Gorakhpur University, Gorakhpur

Sonali

IS UNIVERSA

# B.F.A. IVth Year (ANIMATION) - SCHEME

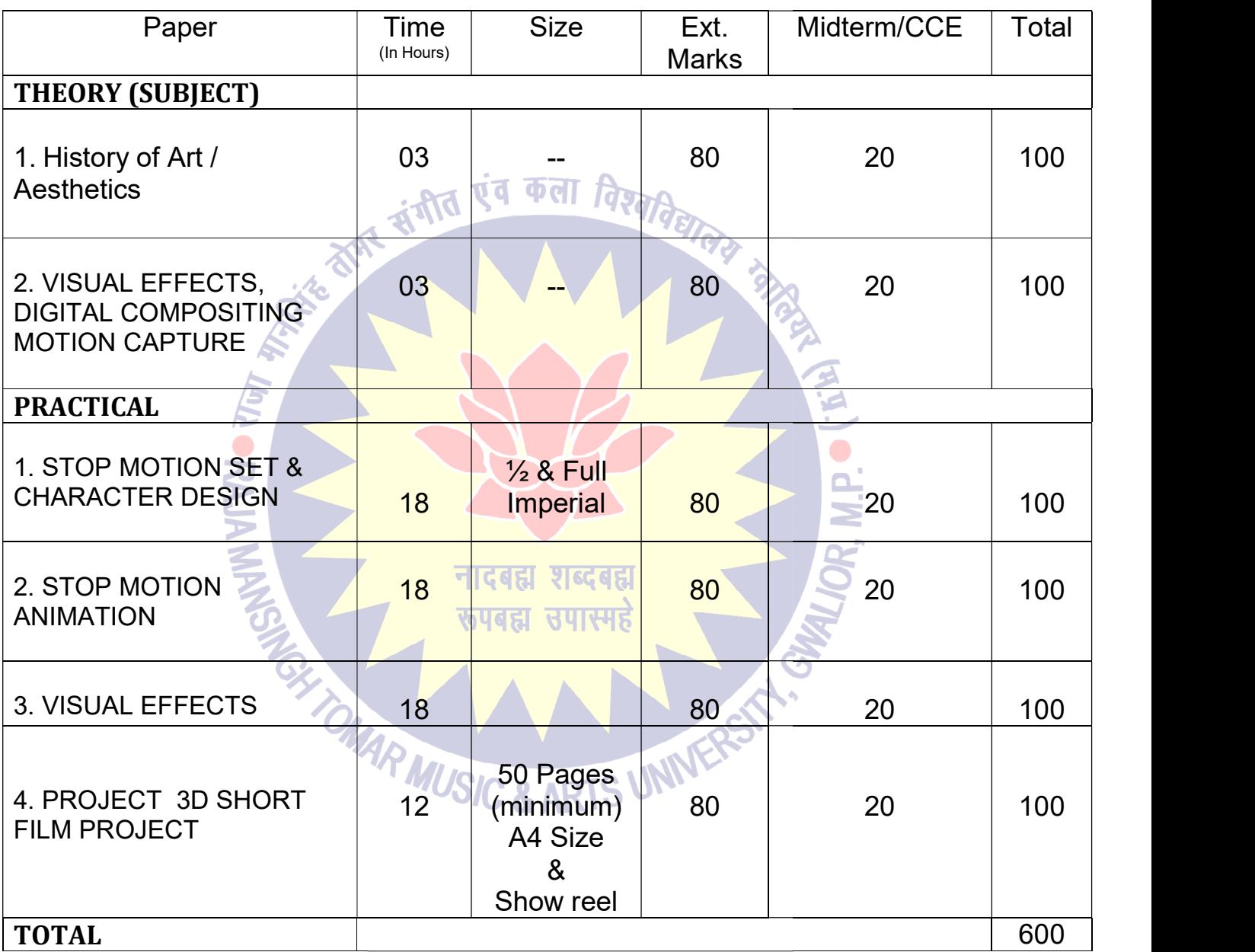

# B.F.A. IVth Year (ANIMATION) - Practical

 $\mathbb{R}^4$ 

Dr. S. K. Mathew H.O.D Applied Arts & Animation RMT University, Gwl

 $\overline{\phantom{a}}$ 

Dr. Gauri Shankar Chauhan Assistant Professor Fine Arts & Music Department DDU Gorakhpur University, Gorakhpur

Sonali

# 1. STOP MOTION SET & CHARACTER DESIGN

Types of stop motion animation, set creation for different types of stop motion, character construction for stop motion. Camera and light set up.

# 2. STOP MOTION ANIMATION MOTION ANIMATION

Make a short film in various type of stop motion animation. Make a short film in various type of stop motion animation<br>SUAL EFFECTS<br>After Effects, Pf Track, Nuke, Fusion, Mocha, Real Flow

# 3. VISUAL EFFECTS

#### चंब कला नि 4. <u>PROJECT 3D SHORT FILM PROJECT</u>

Make a 3d animated short film using MAYA. VFX has to be used.

# SUGGESTED READING

1. Nuke 101: Professional Compositing and Visual Effects by Ron Ganbar. 1. Nuke 101: Professional Compositing and Visual Effects by Ron Ganbar.

**OMAR MUSIC** 

- 2. Creating Motion Graphics with After Effects: Essential and Advanced Techniques by Chris Meyer.<br>3. ADOBE AFTER EFFECTS CS6 Classroom in a Book by Adobe Creative Team. Professional Compositing and Visual Effects by Ron Clotion Graphics with After Effects: Essential and Adva:<br>FTER EFFECTS CS6 Classroom in a Book by Adobe<br>ects and Compositing by John Gress.<br>FX: Behind the Scenes with Geniu
- 3. ADOBE AFTER EFFECTS CS6 Classroom in a Book by Adobe Creative Team.
- 4. Visual Effects and Compositing by John Gress.
- 5. Masters of FX: Behind the Scenes with Geniuses of Visual and Special Effects by Ian Failes.

# B.F.A. IVth Year (Animation) - Syllabus - VISUAL EFFECTS, DIGITAL COMPOSITING **MOTION CAPTURE - Paper - II**

UNIT - I

Dr. S. K. Mathew H.O.D Applied Arts & Animation RMT University, Gwl

Dr. Gauri Shankar Chauhan Assistant Professor Fine Arts & Music Department DDU Gorakhpur University, Gorakhpur

Sonali

**IS UNIVERS** 

Intro to the Motion Picture/VFX Pipeline. What is movie making & VFX? Principles of motion Intro to the Motion Picture/VFX Pipeline. What is movie making & VFX? Principles of motion Intro to the Motion Picture/VFX Pipeline. What is movie making & VFX? Principles of motion picture & VFX. Origins of Visual Effects & VFX concepts. Structure of Digital Images –The Pixel, Grayscale Images, Colour Images & Four Channel Images. Different of Visual & Special Pixel, Grayscale Images, Colour Images & Four Channel Images. Different of Visual & Special effects, Image Resolution, Image Aspect Ratio, Pixel Aspect Ratio, Display Aspect Ratio, Bit Depth, Floating Point, Photographic Images vs. Graphics. es, Colour Images & Four Channel Images. Different of Visual & Special ion, Image Aspect Ratio, Pixel Aspect Ratio, Display Aspect Ratio, Bit Photographic Images vs. Graphics. 17<br>
the Motion Picture/VFX Pipeline. What is movie making & VFX? Principles of notion<br>
c VFX. Origins of Visual Effects & VFX concepts. Structure of Digital Images –The<br>
ayscale Images, Colour Images & Four Channel Images. effects, Image Resolution, Image Aspect Ratio, Pixel Aspect Ratio, Display Aspect Ratio, Bit

#### UNIT - II

The tools of Cinematography – The frame, the lens, light and colour, texture, movement, The frame, the lens, light and colour, texture, movement, establishing, point of view. Shooting methods – What is cinematic, the frame, cinema as a language, master seen method, coverage, overlapping or triple take method, fre language, master seen method, coverage, overlapping or triple take method, free form method

#### UNIT - III

Cinematic Continuity – Shooting for editing, Types of continuity, The prime directive, screen<br>direction, issues in continuity, types of cuts – Content cut, action cut, POV cut, Match cut, direction, issues in continuity, types of cuts – Content cut, action cut, POV cut, Match cut, conceptual cut, zero cut .Camera Movement – Types of moves, Moving shots, camera mounting, the crab dolly, cranes, car shots, aerial shots, other types of camera mounts the crab dolly, cranes, car shots, aerial shots, other types of camera mounts<br>- IV<br>Rotoscoping, Motion Tracking & 2D Match moving – The golden rules of roto, Types of 2D

#### UNIT - IV

motion tracking, comparing good & bad tracking targets & 2D motion tracking applications. How 3D CGI is created  $\&$  its applications. 3D motion tracking  $\&$  its applications.

#### UNIT - V

Compositing –Compositing Applications, Layer Based Compositors, Nodal Based Compositors, Keyer Types & Concepts. Different between live action & CGI. What is Blue screen & Green screen? & their use in VFX. Methods of warping & morphing

**MUSIC & ARTS UN** 

Dr. S. K. Mathew H.O.D Applied Arts & Animation RMT University, Gwl

Dr. Gauri Shankar Chauhan Assistant Professor Fine Arts & Music Department DDU Gorakhpur University, Gorakhpur

Sonali